Crustal Deformation Modeling Tutorial PyLith: Introduction to Dynamic Spontaneous Rupture

> Brad Aagaard Matthew Knepley Charles Williams

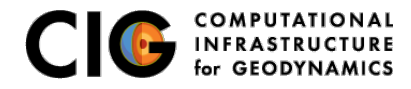

June 19, 2012

- $\bullet$  Dynamic simulations include inertia  $\rightarrow$  seismic waves
- **•** Formulation
	- Implicit time stepping  $\rightarrow$  explicit time stepping
	- System Jacobian: sparse stiffness matrix  $\rightarrow$  lumped (diagonal) mass matrix
- **•** Solver
	- Solver is trivial (Jacobian is uncoupled)
	- **Q** No need for PFTSc solvers

<span id="page-1-0"></span>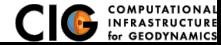

Example of setting dynamic parameters in a  $\cdot$  cfg file

```
[pylithapp.timedependent]
```

```
formulation = pylith.problems.ExplicitLumped
```

```
normalizer = spatialdata.units.NondimElasticDynamic
normalizer.shear_wave_speed = 1.0*km/s
normalizer.wave_period = 1.0*s
normalizer.density = 3000.0*kg/meter**3
```

```
[pylithapp.timedependent.formulation.time_step]
total_time = 12.0*sdt = 0.05*s
```
<span id="page-2-0"></span>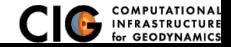

## Dynamic Simulation Stumbling Blocks

Dynamic simulations are less forgiving than quasi-static simulations

Mesh resolution depends on shear wave speed and minimum period

$$
dx \leq aL_{min} = aV_s T_{min} \tag{1}
$$

$$
a \sim 1/12 - 1/10 \tag{2}
$$

Courant-Friderichs-Lewy condition controls stable time step

$$
dt < \min(dx/V_p) \tag{3}
$$

- Mesh must resolve the cohesive zone of the rupture Rupture must propagate at least 3–5x discretization size over time stress drops to nominal sliding level
- 2-D simulations can run on a desktop/laptop
- 3-D dynamic simulations generally require a cluster

<span id="page-3-0"></span>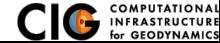

Deformation limited to shear component, no axial deformation

- **•** Prescribed initial fault tractions exceed friction criterion
- Steady-state sliding on fault with uniform strain

$$
T_i - T_f = \tau_{xy} = T_d = \dot{u}_\rho V_s \tag{4}
$$

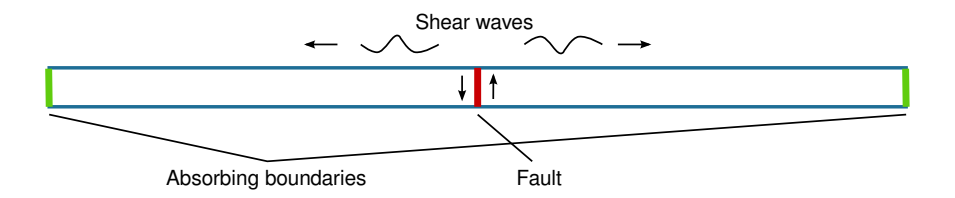

<span id="page-4-0"></span>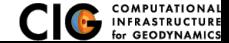

Files are in src/pylith/examples/bar\_shearwave/quad4

- Meshing via CUBIT
- Common parameter files
	- o pylithapp.cfg
	- o dynamic.cfg
- Simulation parameter files
	- dynamic staticfriction.cfg pylith dynamic.cfg dynamic staticfriction.cfg
	- dynamic slipweakening.cfg pylith dynamic.cfg dynamic slipweakening.cfg
	- dynamic ratestateageing.cfg pylith dynamic.cfg dynamic ratestateageing.cfg
- **•** Visualization with ParaView

<span id="page-5-0"></span>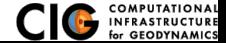

http://scecdata.usc.edu/cvws/

- SCEC benchmarking effort led by Ruth Harris (USGS) and Ralph Archuleta (UCSB)
- 2-D and 3-D code verification exercises for dynamic spontaneous rupture simulations
- Wide variety of benchmarks
	- Vertical strike-slip fault
	- Dipping normal fault
	- Slip-weakening friction
	- **Rate and state friction**
	- Heterogeneous initial fault tractions
	- Depth-dependent background stress field
	- Elastic, isotropic bulk rheology
	- Drucker-Prager elastoplastic bulk rheology
	- Fault branching
	- Subshear and supershear rupture

<span id="page-6-0"></span>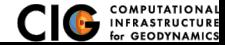

## SCEC Benchmark TPV205-2D

2-D horizontal slice through vertical strike-slip fault

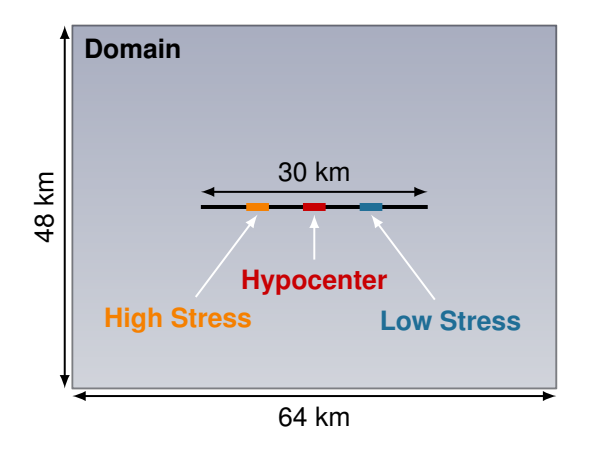

<span id="page-7-0"></span>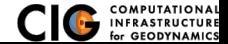

Files are in CIG SVN repository

http://geodynanics.org/cig/short/3D/PyLith/benchmarks /trunk/dynamic/scecdynrup/tpv205-2d See workshop agenda for link to zip archive with files

- Meshing via CUBIT
- **•** Parameter files
	- o pylithapp.cfg
	- tri3.cfg (cell type)
	- tri3\_200m\_gradient.cfg (cell type and resolution)
	- **o** friction.spatialdb
	- **•** tractions.spatialdb

pylith tri3.cfg tri3 200m gradient.cfg

**•** Visualization with ParaView

<span id="page-8-0"></span>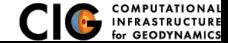

## Benchmark Comparison

http://scecdata.usc.edu/cvws/cgi-bin/cvws.cgi

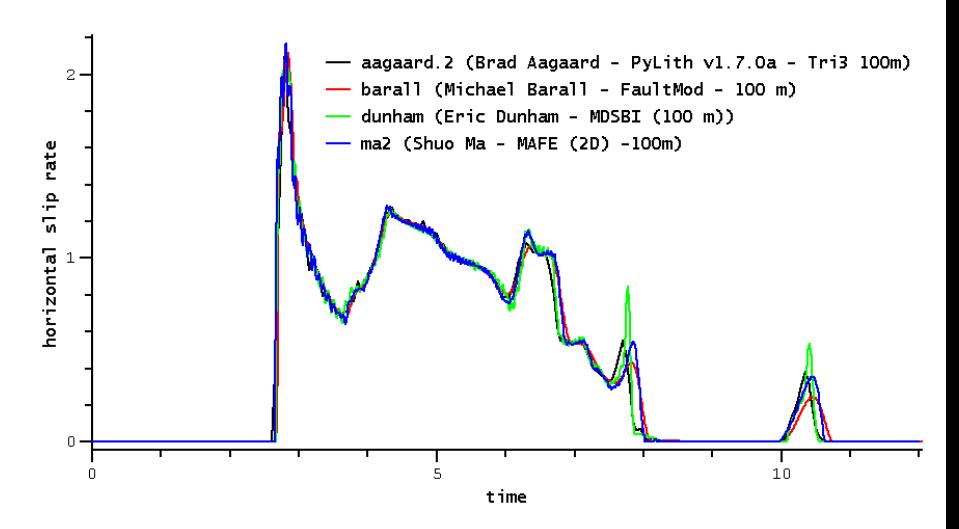

<span id="page-9-0"></span>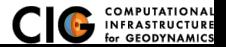

[Examples](#page-9-0) **Internal [SCEC Benchmark](#page-9-0)**